## Nathan Benavides

# Portfolio

I am Nathan Benavides and I was born in Austin, TX. I attended Akins high school and as on the football team. I enjoy music, video games and sports. I don't know what I plan on being yet but I know I want to study computer programing and science; I am also an AVID student. I've traveled all around TX but not outside of TX, so for college I would like leave TX.

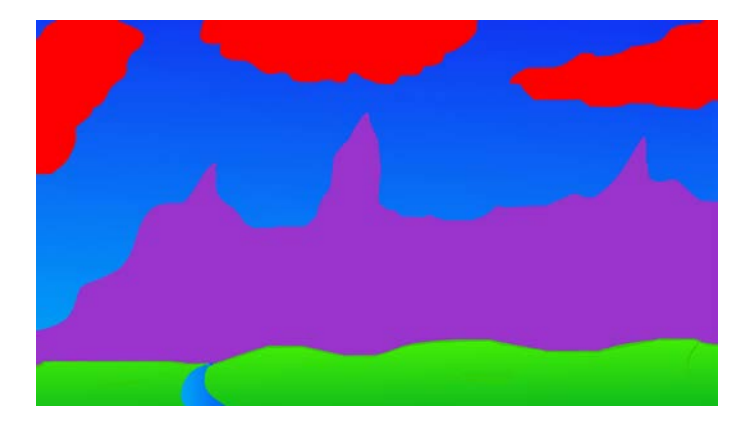

### **1. Background Project One**

I used flash to make this simple background. I used a gradient tool for my sky and my water and I used a brush for my mountains, clouds, and grass. I then animated it.

## **2. Project Two Characters**

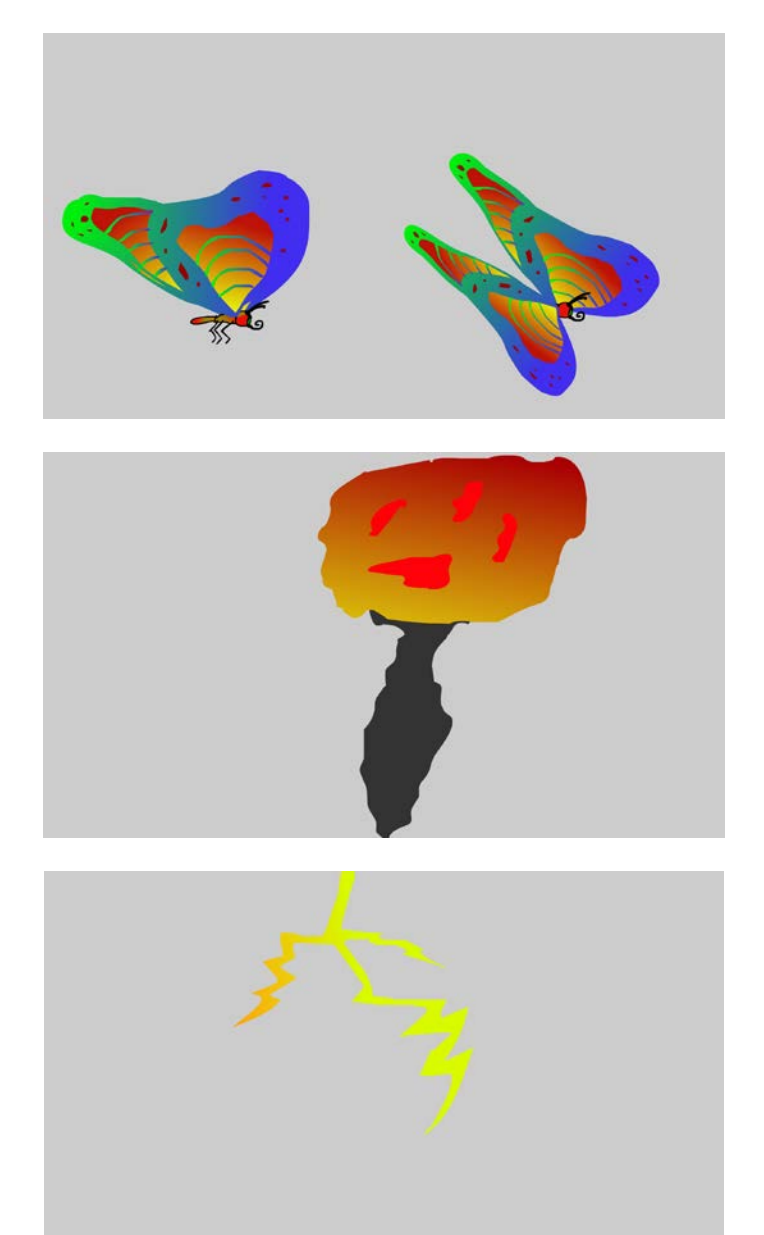

For the butterflies I used my brush tool to make patterns and I used the gradient tool to make the different color patterns. I sued this technique on all of these characters. I researched examples of these characters

#### **3. First Flash Animation**

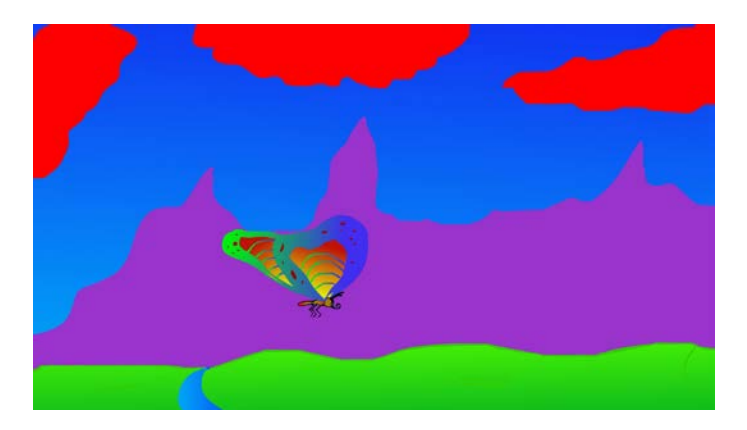

I used the timeline, motion tweens, frames and key frames to make a short animation that we worked on in class. The butterfly was an animation re-used and I also used a motion preset for the smoke

[https://youtu.be/iPn18uvCO\\_c](https://youtu.be/iPn18uvCO_c)

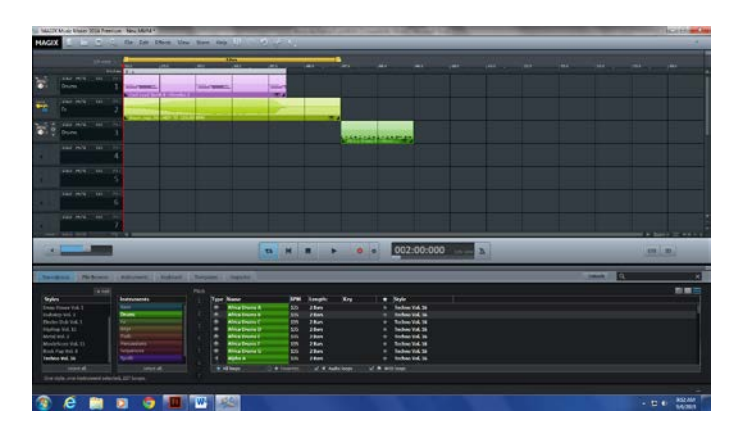

#### **4. Magix Music Studio**

<https://youtu.be/Jpjb6hqXYPo>

Im using magix to create music for my portfolio and projects

#### **5. Hand drawn ball bounce**

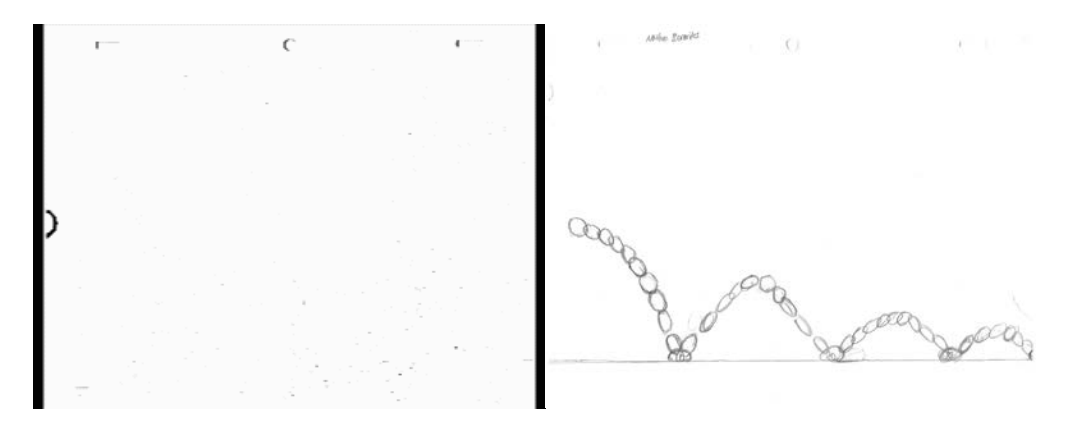

I hand drew these balls on paper using a pencil and making them a sequence, then I scanned them on to my computer to make a short GIF using Premiere.

<https://youtu.be/SdIye88rLRI>

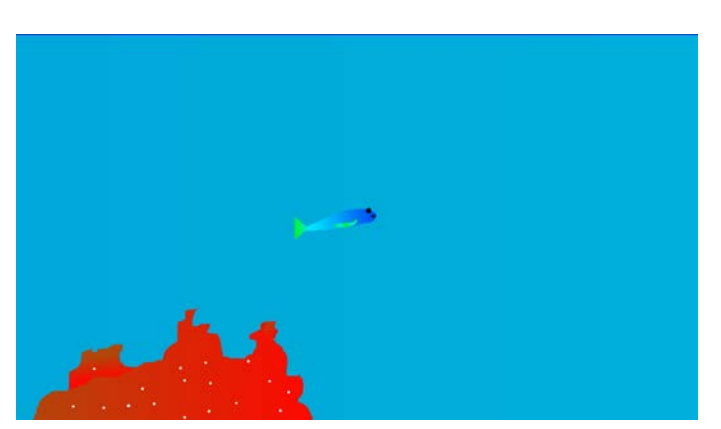

**6. Animation test 1**

I made this animation by myself this time using written instructions in flash; I included an animated object(s)

<https://youtu.be/XxoyA3ckalk>

#### **7. T-shirt contest**

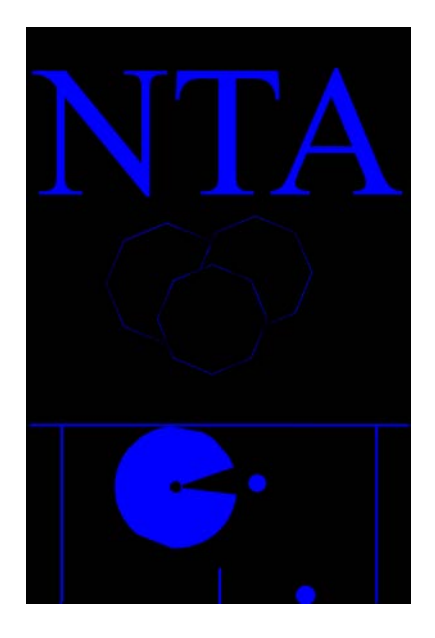

I made this for a T-shirt contest, it has a packman theme

**8. Drum animation**

![](_page_4_Picture_4.jpeg)

<https://youtu.be/kx3Rx95DBIk>

I drew this animation to practice a flip motion with more than 1 timing and spacing speeds.

#### **9. Script**

*By*

#### *Nathan Benavides*

*INT; FADE IN: AN APPLE IN A DISCO WITH MUSIC PLAYING AND LIGHTS AND PEOPLE*

*The Dj plays a familiar song so he starts dancing until the dance police show up and start arresting people*

*EXT; CLUB: EXT OF THE CLUB POLICE CARS*

*The club and fades away as the apple runs away from the scene into the woods* 

*EXT; WOODS: IN THE WOODS SWEATING*

*The apple starts walking deeper into the woods*

*EXET; HILL: CLOUDS GO BY* 

*Apple plants his seed in the dirt*

I created a script for my animation class so that I can use it in the future

## **10. Naviance**

![](_page_6_Picture_1.jpeg)

I did this for my counselor so that I can plan out my schedule for next year

# The Dj plays a familiar s<br>so he starts dancing un<br>the dance police show<br>and start arresting peo EXT; CLUB: EXT OF THE he dies as he has<br>dance EXT:WOODS: IN THE<br>WOODS SWEATING the apple starts<br>deeper into the a hill watching th<br>clouds go by

## **11. Story board**

I made this story board in animation class for my children's book

#### **12. Zombie animation**

![](_page_7_Picture_1.jpeg)

<https://youtu.be/-55HEvh4vvQ>

I used ambient soundtracks and multiple scenes to create this animation

**13. Egg skirt animation**

![](_page_7_Picture_5.jpeg)

<https://youtu.be/bW2TRZZLpng>

I hand drew this short animation about an egg

## **14. Fleming**

![](_page_8_Picture_1.jpeg)

I created this animation with my whole class to make a video for another teacher

<https://youtu.be/ViMU1Kh8jd0>

![](_page_8_Picture_4.jpeg)

#### **15. Flash Bones and animation preset**

I used the bone tool in flash to animate my horse and used magix for my music

<https://youtu.be/6sMRekVa5Lw>

### **16. Children's book**

![](_page_9_Picture_1.jpeg)

I hand drew this children's animation in flash and added the music and sound FX in Premiere

<https://youtu.be/8jYmzMVeJNA>

### **17. Game Sketch for Game Developer**

![](_page_9_Picture_5.jpeg)

I used a hand drawn image I made for a video game designer and scanned it onto the computer and I then used Photoshop and Flash to edit the image.

#### **18. Demo reel**

![](_page_10_Picture_1.jpeg)

I used all my projects to make this demo real about what I did over the 2 semesters of Mr.Broome's class, I used magix to record my voice and premiere to edit my video

<https://youtu.be/uK612E0knRc>

#### **19. Double take**

![](_page_10_Picture_5.jpeg)

I hand drew this face turning then scanned it as a sequence onto premiere to edit it, I also added a still title

[https://youtu.be/723I4\\_Z1HO0](https://youtu.be/723I4_Z1HO0)

#### **20. Independent script**

![](_page_11_Figure_1.jpeg)

I made this independent script for my future independent animation

![](_page_11_Figure_3.jpeg)

## **21. Story board**

I made this story board in Photoshop for my independent animation. This story board follows my previously made scripts

## **22. Indie Characters**

![](_page_12_Picture_1.jpeg)

I created these characters using flash for my independent animation

# **23. Backgrounds**

![](_page_12_Picture_4.jpeg)

I made this background for my animation using flash to match my story board

#### **24. Indie Animation**

![](_page_13_Picture_1.jpeg)

I made this animation using my previous story board and used flash and premier to make it come to life

<https://youtu.be/tFIPTSG-NmA>

### **25. Animation Test 2**

![](_page_13_Picture_5.jpeg)

This is animation test that I only had 1 day to animate and export it

<https://youtu.be/ROwYIzOpgRs>

#### **26. Certiport Certification Test**

![](_page_14_Picture_24.jpeg)

I took the certification test for Flash on the certiport website

![](_page_14_Picture_3.jpeg)

### **27. Web Portfolio**

I used wix.com to transfer my portfolio on to an online domain

<http://deadpool5305.wix.com/nathanbenavides121>